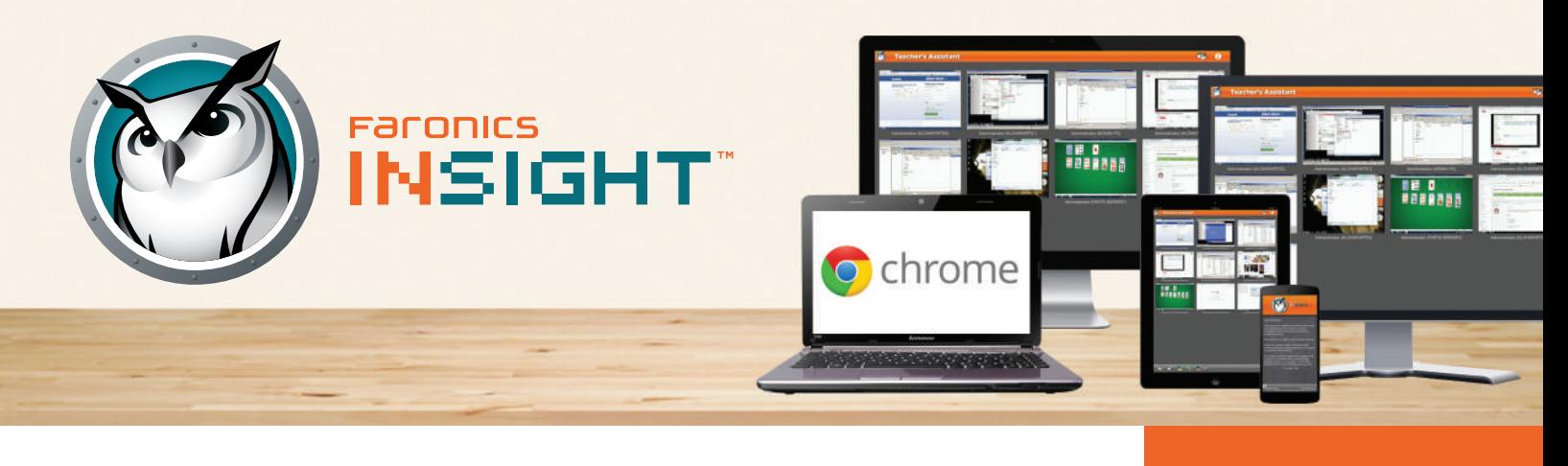

# Tecnología que se traduce en logros académicos

El aprendizaje asistido por ordenador es una parte integral del aula del siglo XXI. Sin embargo, el uso de esta tecnología plantea nuevos desafíos. Los profesores se enfrentan al reto de recurrir a la tecnología para aumentar la eficacia de sus clases, mientras que los administradores se sienten abrumados por las particulares exigencias de gestión de estos entornos educativos.

Insight permite a los estudiantes solicitar y recibir ayuda directamente, y comentar el material del curso. Pueden realizar preguntas desde sus dispositivos. Los estudiantes pueden compartir su pantalla con otros estudiantes, así como utilizar una gran variedad de funciones avanzadas para completar sus tareas.

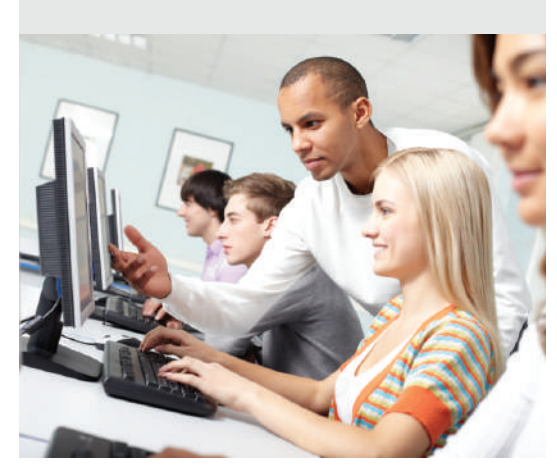

**Faronics** 

#### **Supervisión de las actividades del aula**

Utilice la función de control del aula para ver qué están haciendo los estudiantes de un vistazo.

#### **Nuevas formas de colaboración**

Incluye funciones de audio, chat y difusión para abrir nuevas vías de comunicación.

#### **Visión de conjunto**

Termine con los dolores de cabeza asociados a la administración de varias salas de informática, escuelas y redes con la gestión centralizada.

#### **Elimine las distracciones**

Se acabaron las distracciones en clase, como juegos, mensajería instantánea e Internet... ¡Bloquéelo todo con un solo clic!

#### **Recupere el control**

Controle todos los dispositivos de los estudiantes de su clase desde un equipo central.

#### **Acelere el aprendizaje de los estudiantes**

Permita que los estudiantes soliciten y reciban ayuda directamente en su dispositivo de aprendizaje.

#### **Fomente el intercambio de conocimientos**

Comparta la pantalla del profesor con los estudiantes o comparta las ventanas de los estudiantes con otros estudiantes.

### **¿Sabía que...?**

La SETDA (State Educational Technology Directors Association) ha publicado su informe anual sobre tendencias nacionales:

### **Aumento del 31%**

en el uso innovador de la tecnología por parte de los profesores en las asignaturas principales

### **Aumento del 17-33%**

en logros de lectura

### **Aumento del 14%**

en la tasa de finalización de estudios (del 66% al 80%)

Faronics Insight era exactamente el tipo de programa que necesitaban los profesores.

- Josh Kolka, administrador de tecnología, Bangor Township Schools

www.faronics.com

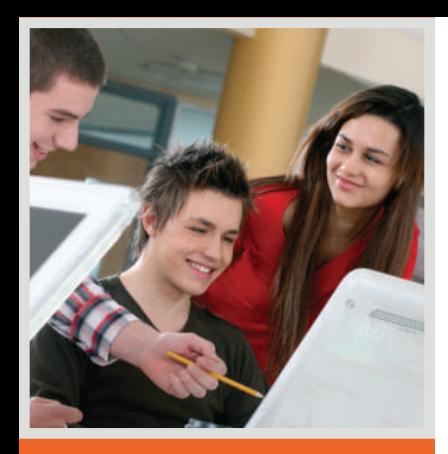

### **¿Sabía que...? El 83% de los distritos**

coincidió en que los profesores están interesados en utilizar tecnología en el aula.

- Education Technology in Public School Districts

¡Insight es un magnífico producto! Ayuda a nuestros profesores a supervisar los equipos e integrarse con los estudiantes. En una escala del 1 al 10, definitivamente le daría un 11.

- Robert Windheuser, Hillsborough County Public Schools

## Funciones principales:

**Mostrar pantalla del profesor** Muestra la pantalla del profesor a todos los estudiantes en el aula.

**Control remoto** Permite ayudar a un estudiante con una pregunta o tomar el control del equipo del estudiante.

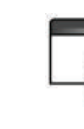

#### **Mostrar la pantalla de un estudiante**

Comparta la pantalla de uno de los estudiantes con el resto de la clase para mostrar una solución creativa a un problema.

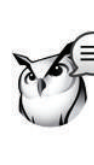

**Enviar mensaje** Utilice las funciones de audio, chat y difusión con el fin de abrir nuevos caminos para la comunicación.

#### **Exámenes**

Realice exámenes y pruebas electrónicamente con preguntas de elección múltiple, cortas, de ensayo o de tipo verdadero/falso.

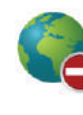

Evite que los estudiantes accedan a Internet o sitios web específicos.

**Control de Internet**

**Lista de clase** Cree una lista de clase y añada automáticamente a todos los estudiantes a un aula de Insight.

#### **Visión global**

Utilice la función de control del aula para ver qué están haciendo los estudiantes de un vistazo.

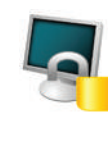

### **Desactivar pantallas**

Desactive todas las pantallas de los estudiantes, así como los teclados y ratones, para captar toda su atención.

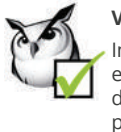

**Votación** Implique a los estudiantes en la toma de decisiones con preguntas tradicionales de tipo sí/no o preguntas de selección múltiple.

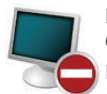

#### **Restricción de aplicaciones**

Especifique fácilmente qué aplicaciones pueden ejecutar los estudiantes en sus equipos.

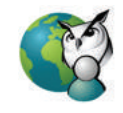

#### **Inicio simultáneo de aplicaciones y sitios web**

Dinamice las lecciones iniciando aplicaciones y sitios web de forma instantánea en todos los equipos de los estudiantes al mismo tiempo.

Para obtener más información acerca de cómo Faronics Insight puede contribuir a mejorar su entorno informático, visite

#### **www.faronics.com**

#### Requisitos del sistema:

Faronics Insight es compatible con equipos con Windows XP, Windows Vista, Windows 7, Windows 8.1, Windows 10 (32 / 64 bits), Windows 2003 y 2008 Terminal Server, Windows MultiPoint Server, Mac OS 10.7 y posterior, iOS 6 y posterior en iPads, iPods y iPhones, Android v2.3, 3.0, 3.1 y 4.0. Google Chromebook (basado en Intel y ARM) con Chrome 33 o posterior, dispositivos NComputing y Linux Ubuntu (32/64 bits) v11 y v12.

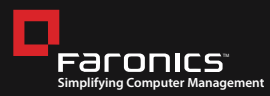

#### **USA** 5506 Sunol Blvd, Suite 202 Pleasanton, CA, 94566 USA Número de teléfono gratuito: 1-800-943-6422

Número de fax gratuito: 1-800-943-6488

### **CANADÁ**

1400 - 609 Granville Street PO Box 10362 Pacific Centre Vancouver, BC, V7Y 1G5

Número de teléfono gratuito: 1-800-943-6422 Llamada local: 1-604-637-3333 Número de fax gratuito: 1-800-943-6488

#### **EUROPA** 8 The Courtyard, Eastern

Road, Bracknell, Berkshire, RG12 2XB, United Kingdom Llamada local:

44 (0) 1344 206 414

#### **SINGAPUR**

6 Marina Boulevard #36-22 The Sail At Marina Bay Singapore, 018985

Llamada local: +65 6520 3619 Fax local: +65 6722 8634

© Faronics Corporation. Reservados todos los derechos. Faronics, Anti-Executable, Deep Freeze, Faronics Anti-Virus, Faronics Insight, Faronics Power Save, Faronics System Profiler y WINSelect son marcas comerciales o marcas comerciales registradas de Faronics Corporation. El resto de los nombres de productos y empresas son marcas comerciales de sus respectivos propietarios.

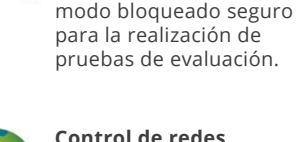

Asegúrese de que los estudiantes solo se conecten a la red inalámbrica de la escuela cuando esté disponible.

**Modo de evaluación** Permite a los profesores poner los equipos de los estudiantes en un

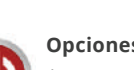

#### **Opciones de energía**

Apague, reinicie o cierre la sesión en los equipos de los estudiantes desde la consola del profesor.

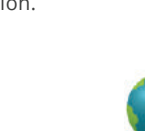

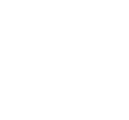